# Transformation de Laplace

Il s'agit ici d'une introduction élémentaire à la transformation de Laplace, utile en Sciences de l'Ingénieur. La transformation de Laplace permet notamment de résoudre aisément les équations différentielles linéaires à coefficients constants par l'usage de tables de transformées.

## Intégrales généralisées  $\mathbf 1$

Soit une fonction f définie et continue sur [a,  $+\infty$ ]. On définit l'intégrale généralisée de f entre a et  $+\infty$  par

$$
\int_{a}^{+\infty} f(x) dx = \lim_{x \to +\infty} \left( \int_{a}^{x} f(x) dx \right)
$$
 (1)

L'intégrale généralisée n'a un sens que si la limite qui figure dans le membre de droite de (1) est *finie*. On dit alors que l'intégrale est *convergente*. Dans le cas contraire, l'intégrale généralisée est *divergente*.

La définition d'une intégrale généralisée est donc analogue à celle d'une série. Cependant, dans le cas d'une série, on a affaire à une somme *discrète* sur un domaine infini, tandis que dans le cas d'une intégrale généralisée, il s'agit d'une somme *continue* sur un domaine infini.

**Exemple 1** L'intégrale généralisée  $I = \int_{1}^{+\infty} \frac{1}{x^2} dx$  est-elle convergente? Pour répondre à cette question, calculons, pour tout  $X \geq 1$ ,

$$
I(X) = \int_{1}^{X} \frac{1}{x^2} dx = \left[ -\frac{1}{x} \right]_{0}^{X} = 1 - \frac{1}{X}.
$$

On a  $\lim_{X\to+\infty} I(X) = 1$ . Donc I est convergente et

$$
I = \int_{1}^{+\infty} \frac{1}{x^2} dx = 1.
$$
 (2)

**Exemple 2** Soit l'intégrale généralisée  $J_{\lambda} = \int_{0}^{+\infty} e^{-\lambda t} dt$ , où  $\lambda > 0$  est un paramètre.  $J_{\lambda}$  est-elle convergente? On a, pour tout  $X \geq 0$ ,

$$
J_{\lambda}(X) = \int_0^X e^{-\lambda t} dt = -\frac{1}{\lambda} (e^{-\lambda X} - 1).
$$

Puisque  $\lambda>0,$  on a  $\lim_{X\to+\infty}J_\lambda\left(X\right)=\frac{1}{\lambda}.$  Donc I est convergente et

$$
J_{\lambda} = \int_0^{+\infty} e^{-\lambda t} dt = \frac{1}{\lambda}.
$$
 (3)

## $\overline{2}$ **Transformation de Laplace**

#### 2.1 Fonctions causales

Dans les applications, on étudie des phénomènes qui dépendent du temps, et qui commencent à un instant précis qu'on prend pour origine. On appelle donc *fonction causale* toute fonction  $y = f(t)$  vérifiant  $f(t) = 0$  pour  $t < 0$ .

**Exemple 3** La fonction échelon-unité, ou fonction de Heaviside, est définie par

$$
\mathcal{U}\left(t\right) = 1 \ \text{si} \ t \geq 0 \ \ ; \ \mathcal{U}\left(t\right) = 0 \ \text{si} \ t < 0. \tag{4}
$$

Sa représentation graphique est donnée figure 1.

**Exemple 4** La fonction *échelon-vitesse*, ou *fonction rampe*, est

$$
r(t) = t \quad \text{si } t \ge 0 \quad ; \quad r(t) = 0 \quad \text{si } t < 0. \tag{5}
$$

Voir figure 2. On notera que, si  $t \neq 0$ , r'(t) =  $\mathcal{U}(t)$ .

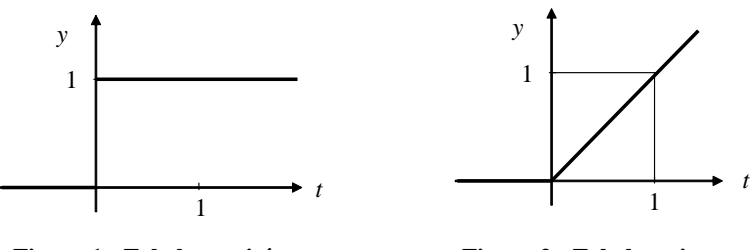

Figure 1 : Echelon-unité

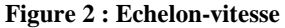

**Exemple 5** Soit  $\alpha \in \mathbb{R}$ . La fonction exponentielle causale est

$$
f_{\alpha}(t) = e^{\alpha t} \quad \text{si } t \ge 0, \quad f_{\alpha}(t) = 0 \quad \text{si } t < 0. \tag{6}
$$

Si  $\alpha = 0$ , on retrouve la fonction de Heaviside. Dans les applications, on a  $\alpha < 0$ , de telle sorte que la courbe a l'allure  $\it suivante$  :

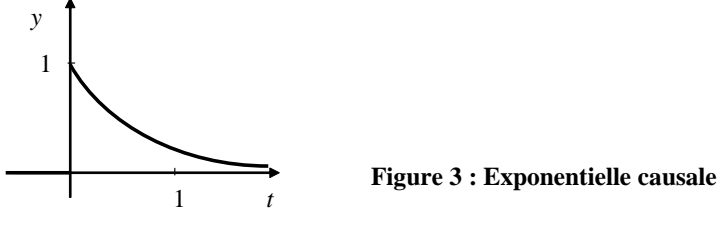

## $2.2$ **Transformation de Laplace**

Soit  $y = f(t)$  une fonction causale. Sa *transformée de Laplace* est la fonction  $F(p)$  définie par

$$
F(p) = \int_0^{+\infty} f(t) e^{-pt} dt.
$$
 (7)

On note traditionnellement  $F(p) = \mathcal{L}[f(t)]$  .

**Exemple 6** Calculons la transformée de Laplace de  $\mathcal{U}(t)$ , fonction de Heaviside, qui est tout simplement la fonction causale constante égale à  $1$  :

$$
F(p) = \int_0^{+\infty} U(t) e^{-pt} dt = \lim_{x \to +\infty} \int_0^x e^{-pt} dt
$$
  
= 
$$
\lim_{x \to +\infty} \left[ -\frac{1}{p} e^{-pt} \right]_0^x = \lim_{x \to +\infty} \left[ \frac{1}{p} \left( 1 - e^{-px} \right) \right]
$$

L'intégrale généralisée qui définit la transformée de Laplace converge donc si  $p > 0$ , car dans ce cas la limite de l'exponentielle vaut 0. On a alors

$$
\mathcal{L}\left[\mathcal{U}\left(\mathbf{t}\right)\right]=\frac{1}{p}.\tag{8}
$$

**Exemple 7** La transformée de Laplace de la *fonction rampe* se calcule en intégrant par parties :

$$
F(p) = \int_0^{+\infty} te^{-pt} dt = \lim_{x \to +\infty} \int_0^{x} te^{-pt} dt
$$
  
= 
$$
\lim_{x \to +\infty} \left( \left[ -\frac{1}{p}te^{-pt} \right]_0^{x} + \frac{1}{p} \int_0^{x} e^{-pt} dt \right)
$$
  
= 
$$
\lim_{x \to +\infty} \left( -\frac{1}{p} X e^{-pX} + \frac{1}{p^2} (1 - e^{-pX}) \right).
$$

De nouveau, si  $p > 0$ , l'intégrale généralisée qui définit la transformée de Laplace converge car les exponentielles tendent vers ${\mathfrak 0}$ et on obtient

$$
\mathcal{L}\left[\mathbf{r}\left(\mathbf{t}\right)\right] = \frac{1}{p^2}.\tag{9}
$$

Exemple 8 Le calcul des transformées de Laplace de l'exponentielle, du sinus et du cosinus est laissé au lecteur (Exercice  $1$ ). On obtient

$$
\mathcal{L}\left[e^{\alpha t}\right] = \frac{1}{p-\alpha} \tag{10}
$$

$$
\mathcal{L}[\sin \omega t] = \frac{\omega}{p^2 + \omega^2} \tag{11}
$$

$$
\mathcal{L}\left[\cos \omega t\right] = \frac{p}{p^2 + \omega^2} \tag{12}
$$

La table ci-dessous donne quelques transformées de Laplace. Il s'agit là seulement d'une "mini-table". En Sciences de l'Ingénieur, on utilise des tables beaucoup plus complètes.

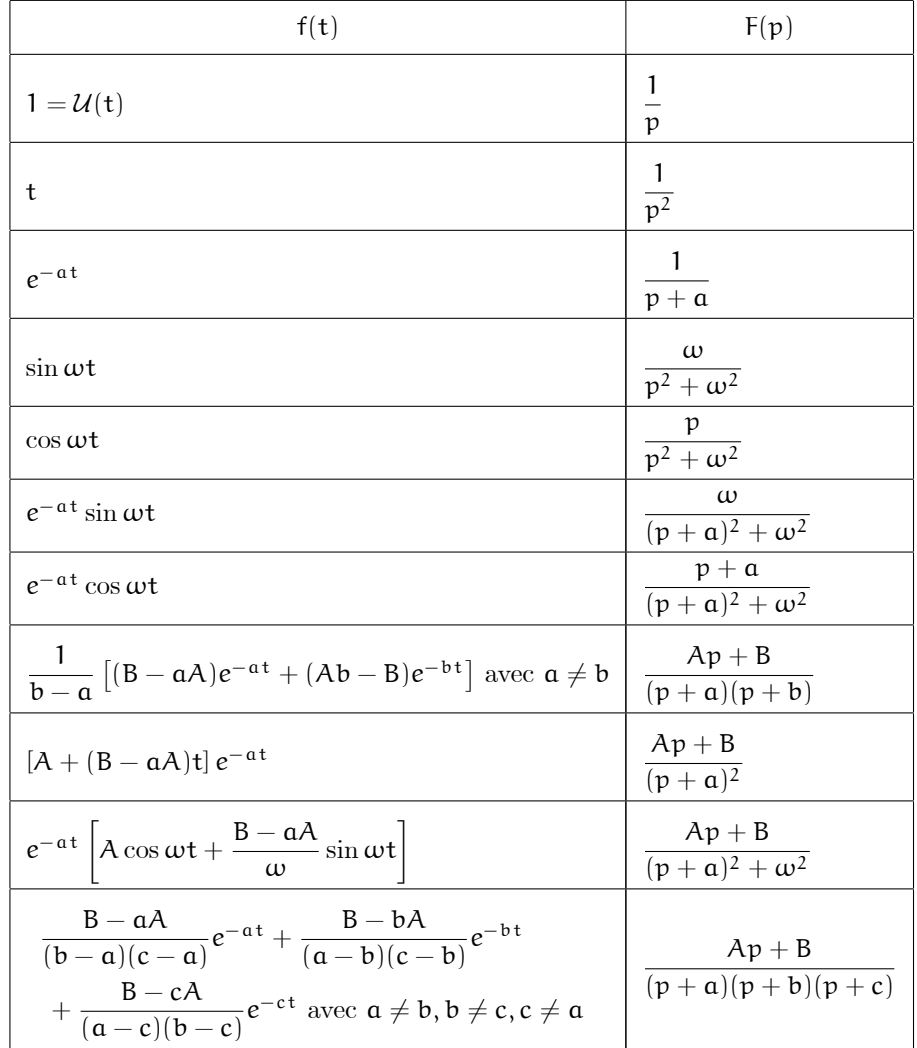

Remarque 1 On notera que la transformation de Laplace est linéaire, c'est-à-dire que, pour tout couple de fonctions causales  $f(t)$  et  $g(t)$  et tout couple de réels  $\alpha$  et  $\beta$ , on a

$$
\mathcal{L}\left[\alpha f\left(t\right) + \beta g\left(t\right)\right] = \alpha \mathcal{L}\left[f\left(t\right)\right] + \beta \mathcal{L}\left[g\left(t\right)\right].\tag{13}
$$

En effet, on peut écrire, par linéarité de l'intégrale,

$$
\mathcal{L}\left[\alpha f\left(t\right)+\beta g\left(t\right)\right] = \lim_{x \to +\infty} \int_0^x \left[\alpha f\left(t\right)+\beta g\left(t\right)\right] e^{-pt} dt
$$
\n
$$
= \lim_{x \to +\infty} \alpha \int_0^x f\left(t\right) e^{-pt} dt + \lim_{x \to +\infty} \beta \int_0^x g\left(t\right) e^{-pt} dt = \alpha \mathcal{L}\left[f\left(t\right)\right] + \beta \mathcal{L}\left[g\left(t\right)\right].
$$

### 2.3 Transformée de Laplace de la dérivée

Ce résultat est le résultat fondamental qui permet d'utiliser la transformation de Laplace dans la résolution des équations différentielles linéaires. Avant de l'énoncer, remarquons qu'une fonction causale peut présenter une discontinuité en 0. C'est notamment le cas de la fonction exponentielle, ou de la fonction de Heaviside. Si  $y = f(t)$  est une fonction causale, on pose

$$
\mathfrak{y}\left(\mathbf{0}^+\right) = \lim_{\mathbf{t} \to \mathbf{0}^+} \mathbf{f}\left(\mathbf{t}\right). \tag{14}
$$

Alors on a la *propriété fondamentale*:

$$
\mathcal{L}\left[y'\right] = p\mathcal{L}\left[y\right] - y\left(0^{+}\right). \tag{15}
$$

**Démonstration** On intègre par parties avec  $u' = y'(t)$  et  $v = e^{-pt}$ :

$$
\mathcal{L} [y'(t)] = \lim_{X \to +\infty} \int_0^X y'(t) e^{-pt} dt
$$
  
= 
$$
\lim_{X \to +\infty} \left( [y(t) e^{-pt}]_0^X + \int_0^X y(t) e^{-pt} dt \right)
$$
  
= 
$$
\lim_{X \to +\infty} \left( y(X) e^{-pX} - y(0^+) + p \int_0^X y(t) e^{-pt} dt \right).
$$

Sous certaines conditions que nous ne préciserons pas, mais qui sont toujours réalisées dans les applications courantes, on a  $\lim_{X\to+\infty} (y(X)e^{-pX}) = 0.$  On obtient donc bien  $\mathcal{L}[y'(t)] = -y(0^+) + p\mathcal{L}[y(t)]$ .

**Remarque 2** Dans la résolution des équations différentielles,  $y(0^+)$  représente la *condition initiale*.

En appliquant deux fois la formule fondamentale (15), on obtient la transformée de Laplace de la dérivée seconde (voir Exercice  $2$ :

$$
\mathcal{L}\left[y''\right] = p^2 \mathcal{L}\left[y\right] - py\left(0^+\right) - y'\left(0^+\right). \tag{16}
$$

### $2.4$ Transformation de Laplace inverse

Lorsqu'on transforme une fonction  $f(t)$  en sa transformée de Laplace  $F(p) = \mathcal{L}[f(t)]$ , la fonction  $F(p)$  est appelée l'*image* de f(t), et f(t) est appelée l'original de F(p). La transformation de Laplace inverse  $\mathcal{L}^{-1}$  associe à une fonction F(p) son original f(t) par la transformée de Laplace. On a donc :

$$
f(t) \quad \xrightarrow{\text{f}} \quad F(p)
$$

Comme la transformation de Laplace directe  $\mathcal{L}$ , la transformation réciproque  $\mathcal{L}^{-1}$  est linéaire :

$$
\mathcal{L}^{-1}\left[\alpha F(p) + \beta G(p)\right] = \alpha \mathcal{L}^{-1}\left[F(p)\right] + \beta \mathcal{L}^{-1}\left[G(p)\right].\tag{17}
$$

Dans la pratique, on devra calculer les originaux de fonctions données. Si la table de transformées est suffisamment complète, cela se fera par lecture directe de la table.

**Exemple 9** Trouver l'original de

$$
F(p) = \frac{p+3}{(p+1)^2}.
$$

Cette transformée figure dans la ligne 9 de la mini-table de transformées, avec  $A = 1$ ,  $B = 3$  et  $a = 1$ . On lit donc dans la mini-table son original

$$
f(t) = \mathcal{L}^{-1}\left(\frac{p+3}{(p+1)^2}\right) = [A + (B - \alpha A)t] e^{-\alpha t} = (1 + 2t) e^{-t}.
$$

Exemple 10 Trouver l'original de

$$
G(p) = \frac{p^2 + 3p + 6}{(p-1)(p^2 + 4)}.
$$

Cette fonction ne figure pas dans notre mini-table (mais figure rait dans des tables plus complètes). On décompose  $G(p)$  en éléments simples :

$$
G(p) = \frac{2}{p-1} + \frac{-p+2}{p^2+4}.
$$

Par linéarité de la transformation de Laplace inverse, il vient

$$
g(t) = \mathcal{L}^{-1} \left( \frac{2}{p-1} + \frac{-p+2}{p^2+4} \right)
$$
  
= 
$$
\mathcal{L}^{-1} \left( \frac{2}{p-1} \right) - \mathcal{L}^{-1} \left( \frac{p}{p^2+4} \right) + \mathcal{L}^{-1} \left( \frac{2}{p^2+4} \right).
$$

Les trois originaux figurent dans la mini-table de transformées, aux lignes 3, 4, 5, et on obtient finalement

$$
g(t) = \mathcal{L}^{-1} (G(p)) = 2e^{t} - \cos 2t + \sin 2t.
$$

## 3 Application aux équations différentielles

L'intérêt de la transformation de Laplace est de permettre la résolution rapide, à l'aide de tables de transformées, des équations différentielles linéaires avec conditions initiales (problème de Cauchy).

Exemple 11 Résoudre le problème de Cauchy suivant :

$$
y'' - 3y' + 2y = 1, y(0) = 0, y'(0) = 3.
$$
 (18)

Bien que, mathématiquement, les fonctions qui interviennent dans le problème soient définies et deux fois dérivables sur  $\mathbb{R}$ , on considère que ce sont des fonctions causales lorsqu'on utilise la transformation de Laplace. Ainsi le 1 qui figure dans le second membre de l'équation différentielle représente-t-il  $\mathcal{U}(\mathsf{t})$ . De même les conditions initiales s'écrivent-elles  $y(0^+) = 2$ et  $y'(0^+) = 0$ . En appliquant la transformation de Laplace à l'équation différentielle et en utilisant la linéarité, on obtient

$$
\mathcal{L}\left[y'' - 3y' + 2y\right] = \mathcal{L}\left[\mathcal{U}\left(t\right)\right] \Leftrightarrow \mathcal{L}\left[y''\right] - 3\mathcal{L}\left[y'\right] + 2\mathcal{L}\left[y\right] = \frac{1}{p}.
$$

En utilisant  $(15)$  et  $(16)$ , il vient

$$
p^{2} \mathcal{L}[y] - py(0) - y'(0) - 3[p\mathcal{L}[y] - y(0)] + 2\mathcal{L}[y] = \frac{1}{p}.
$$

En remplaçant les valeurs initiales  $y(0) = 0$  et  $y'(0) = 1$ , on aboutit à une équation du premier degré d'inconnue  $\mathcal{L}[y]$ :

$$
\left(p^2-3p+2\right)\mathcal{L}\left[y\right]=\frac{1}{p}+3=\frac{3p+1}{p} \Leftrightarrow \mathcal{L}\left[y\right]=\frac{3p+1}{p\left(p^2-3p+2\right)}
$$

La solution du problème est donc l'original de

$$
F(p) = \frac{3p+1}{p\left(p^2-3p+2\right)} = \frac{3p+1}{p\left(p-1\right)\left(p-2\right)}
$$

Cette fraction rationnelle figure dans notre mini-table, dernière ligne, avec  $A = 3$ ,  $B = 1$ ,  $a = 0$ ,  $b = -1$ ,  $c = -2$ . La solution du problème de Cauchy est donc

$$
y = \mathcal{L}^{-1} (\mathcal{L}[y]) = \frac{1}{2} + \frac{7}{2}e^{2t} - 4e^{t}.
$$

## Compléments  $\boldsymbol{4}$

#### 4.1 Théorème du retard

Soit  $y = f(t)$  une fonction causale. Retarder de a le phénomène représenté par  $f(t)$ , cela signifie le faire commencer à l'instant  $a > 0$ . Il est clair alors (Figure 4) que le phénomène retardé est représenté par  $y = f(t - a)$ . Le théorème du retard  $\mathrm{s}\text{'\acute{e}crit}$  :

$$
\mathcal{L}\left[\mathbf{f}\left(\mathbf{t}-\mathbf{a}\right)\right]=\mathbf{e}^{-\mathbf{a}\mathbf{p}}\mathcal{L}\left[\mathbf{f}\left(\mathbf{t}\right)\right].\tag{19}
$$

En d'autres termes, retarder une fonction de  $a > 0$  revient à multiplier sa transformée de Laplace par  $e^{-ap}$ .

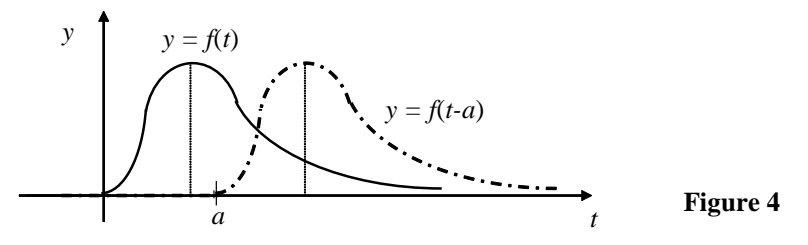

Démonstration En utilisant la relation de Chasles, on a

$$
\mathcal{L}[f(t-a)] = \lim_{x \to +\infty} \int_0^x f(t-a) e^{-pt} dt
$$
  
= 
$$
\int_0^a f(t-a) e^{-pt} dt + \lim_{x \to +\infty} \int_a^x f(t-a) e^{-pt} dt
$$

Or la première intégrale est nulle car  $f(t-a) = 0$  si  $x \in [0, a]$  (Figure 4). Dans la deuxième intégrale, on effectue le changement de variable  $u = t - a$ . Il vient :

$$
\mathcal{L}[f(t-a)] = \lim_{\chi \to +\infty} \int_0^{\chi-a} f(u) e^{-p(u+a)} du
$$
  
\n
$$
= \lim_{\chi \to +\infty} \left( e^{-\alpha p} \int_0^{\chi-a} f(u) e^{-pu} du \right)
$$
  
\n
$$
= e^{-\alpha p} \int_0^{+\infty} f(u) e^{-pu} du = e^{-\alpha p} \mathcal{L}[f(t)], c.q.f.d
$$

Le théorème du retard permet notamment de calculer les transformées de Laplace de fonctions en escalier, c'est-à-dire constantes par intervalles, en les exprimant à l'aide de la fonction de Heaviside (Exercices 6 et 7).

### $4.2$ Théorème d'amortissement

Amortir une fonction, cela signifie la multiplier par  $e^{-at}$ , où  $a > 0$ . L'exemple le plus important est la *sinusoïde amortie* (Exercice 16.6 page 182 de TLM). Le théorème d'amortissement s'énonce ainsi : posons  $F(p) = \mathcal{L}[f(t)]$ ; alors

$$
\mathcal{L}\left[e^{-a t} f(t)\right] = F(p+a). \tag{20}
$$

Démonstration Elle est immédiate :

$$
\mathcal{L}\left[e^{-a t}f(t)\right] = \lim_{X \to +\infty} \int_0^X e^{-a t}f(t) e^{-pt} dt
$$
  
= 
$$
\lim_{X \to +\infty} \int_0^X f(t) e^{-(p+a)t} dt = F(p+a).
$$

**Exemple 12** Puisque  $\mathcal{L}$  [sin  $\omega t$ ] =  $\frac{\omega}{p^2 + \omega^2}$  (ligne 5 de la mini-table), le théorème d'amortissement nous donne

$$
\mathcal{L}\left[e^{-a t}\sin \omega t\right] = \frac{\omega}{\left(p+a\right)^2 + \omega^2}
$$
 (ligne 7).

#### 4.3 Valeur finale et valeur initiale

Le théorème de la valeur finale s'énonce ainsi : si f(t) a une limite finie L lorsque  $t \to +\infty$ , alors

$$
\lim_{p \to 0^{+}} pF(p) = \lim_{t \to +\infty} f(t) = L,
$$
\n(21)

 $o\`u F(p)$  est la tranformée de Laplace de la fonction f.

**Démonstration** Posons  $\lim_{t\to+\infty} f(t) = L$ . Pour  $p > 0$ , on effectue le changement de variable  $u = pt$  dans  $F(p)$ . Il vient

$$
F(p) = \int_0^{+\infty} f(t) e^{-pt} dt = \frac{1}{p} \int_0^{+\infty} f\left(\frac{u}{p}\right) e^{-u} du
$$

Ainsi  $pF(p) = \int_0^{+\infty} f\left(\frac{u}{p}\right) e^{-u} du$ . Or, pour  $u > 0$  fixé, on a en posant  $t = \frac{u}{p}$ ,  $\lim_{p \to 0^+} f\left(\frac{u}{p}\right) = \lim_{t \to +\infty} f(t) = L$ . En admettant que l'on puisse passer à la limite dans l'intégrale, on obtient

$$
\lim_{p \to 0^+} pF(p) = \lim_{p \to 0^+} \int_0^{+\infty} f\left(\frac{u}{p}\right) e^{-u} du
$$

$$
= \int_0^{+\infty} Le^{-u} du = L \int_0^{+\infty} e^{-u} du = L
$$

**Remarque 3** Le théorème de la valeur finale ne peut être utilisé (comme le montre la démonstration) que si l'on sait que  $f(t)$  a une limite finie L lorsque  $t \to +\infty$ . Le fait de savoir que pF(p) a une limite en  $0^+$  ne permet pas de dire que f(t) a une limite en  $+\infty$ . Par exemple, si  $f(t) = \sin \omega t$ , alors  $F(p) = \frac{\omega}{p^2 + \omega^2}$  et  $\lim_{p \to 0^+} pF(p) = 0$ . Cependant, sin  $\omega t$  n'a pas de limite lorsque $t\to +\infty,$ c'est-à-dire n'a pas de "valeur finale".

Le même raisonnement permet de démontrer le théorème de la valeur initiale (Exercice 9) : Si f(t) a une limite finie  $\ell$ *lorsque*  $t \rightarrow 0^+$ *, alors* 

$$
\lim_{p \to +\infty} pF(p) = \lim_{t \to 0^+} f(t) = \ell, \tag{22}
$$

 $o\`u F(p)$  est la tranformée de Laplace de la fonction f.

## **Exercices**

**Exercice 1 :** Calculer les transformées de Laplace des fonctions causales définies pour  $t \ge 0$  par

$$
f_1(t) = e^{\alpha t}
$$
,  $f_2(t) = \sin \omega t$ ,  $f_3(t) = \cos \omega t$ .

Exercice 2 : Démontrer la formule (16).

**Exercice 3**: Déterminer les originaux des fonctions suivantes à l'aide de la table et, éventuellement, de décomposition en éléments simples :

$$
F(p) = \frac{1}{p^2 - 3p + 2}, \qquad G(p) = \frac{p + 1}{p (p^2 + 4)}, \qquad H(p) = \frac{5}{(p + 1) (p^2 + 4p + 8)}.
$$

**Exercice 4**: Résoudre les problèmes de Cauchy suivants en utilisant la transformation de Laplace :

1) 
$$
y' + 3y = e^{-t}
$$
  $[y(0) = 2]$   
\n2)  $y'' - 4y' + 3y = e^{2t}$   $[y(0) = 0; y'(0) = -2]$   
\n3)  $y'' + 2y' + 2y = 2$   $[y(0) = 3; y'(0) = 0]$ 

**Exercice 5 :** Résoudre le problème de Cauchy suivant en utilisant la transformation de Laplace :

$$
y'' + 3y' + 2y = 10\sin t
$$
,  $[y(0) = 0, y'(0) = 1]$ .

**Exercice 6 :** Soit  $\tau > 0$ . Soit la fonction f définie par

$$
f(t) = 0
$$
 si  $t < 0$ ,  
\n $f(t) = 1$  si  $0 < t < \tau$ ,  
\n $f(t) = 2$  si  $t > \tau$ .

Exprimer f(t) grâce à une seule formule utilisant la fonction de Heaviside. Puis utiliser le théorème du retard pour trouver sa transformée de Laplace.

**Exercice 7 :** Trouver la transformée de Laplace de la fonction causale g définie par

$$
g(t) = 0 \text{ si } t \in [0,1[,
$$
  
\n
$$
g(t) = 2 \text{ si } t \in [1,3[,
$$
  
\n
$$
g(t) = -1 \text{ si } t \in [3,4[,
$$
  
\n
$$
g(t) = 0 \text{ si } t \in [4,+\infty[.
$$

**Exercice 8 :** Utiliser la transformation de Laplace pour résoudre le système différentiel

$$
\frac{dx}{dt} = -7x - 6y + 1, \ \frac{dy}{dt} = 12x + 10y
$$

avec les conditions initiales  $x(0) = 0$  et  $y(0) = 0$ .

Exercice 9 : Démontrer le théorème de la valeur initiale.

# Solutions des exercices

Exercice 1 : 1) On a  $F_1(p)=\lim_{X\to +\infty}\int_0^X e^{\alpha t}e^{-pt}dt.$  Or

$$
\int_0^X e^{\alpha t} e^{-pt} dt = \int_0^X e^{(\alpha - p)t} dt = \left[ \frac{1}{\alpha - p} e^{(\alpha - p)t} \right]_0^X = \frac{1}{p - a} \left( 1 - e^{(\alpha - p)X} \right).
$$

L'intégrale est donc convergente si  $a - p < 0$ , c'est-à-dire si  $p > a$ , car dans ce cas l'exponentielle tend vers 0 lorsque  $X\rightarrow +\infty.$ Donc $F_1$  est définie pour tout  $p>\alpha$  et

$$
F_1(p) = \mathcal{L}\left(e^{\alpha t}\right) = \int_0^{+\infty} e^{\alpha t} e^{-pt} dt = \frac{1}{p-a}.
$$

2) Considérons l'intégrale J  $(X) = \int_0^X e^{-pt} \sin \omega t dt$ . Intégrons une première fois par parties en posant  $u' = e^{-pt}$ , et  $v = \sin \omega t$ . Il vient

$$
J(X) = \left[ -\frac{1}{p} e^{-pt} \sin \omega t \right]_0^X + \frac{\omega}{p} \int_0^X e^{-pt} \cos \omega t dt.
$$

On intégre une deuxième fois par parties en posant<br>  $\mathfrak{u}'=e^{-\mathfrak{p}\,t},$  et  $\mathfrak{v}=\cos\omega t$  :

$$
J(X) = \left[ -\frac{1}{p} e^{-pt} \sin \omega t \right]_0^X + \frac{\omega}{p} \left( \left[ -\frac{1}{p} e^{-pt} \cos \omega t \right]_0^X - \frac{\omega}{p} \int_0^X e^{-pt} \sin \omega t dt \right)
$$
  
=  $\left[ -\frac{1}{p} e^{-pt} \sin \omega t \right]_0^X + \frac{\omega}{p} \left[ -\frac{1}{p} e^{-pt} \cos \omega t \right]_0^X - \frac{\omega^2}{p^2} J(X).$ 

On obtient donc une équation d'inconnue  $J(X)$ :

$$
J(X)\left(1+\frac{\omega^2}{p^2}\right)=\left[-\frac{1}{p}e^{-pt}\sin \omega t\right]_0^X+\frac{\omega}{p}\left[-\frac{1}{p}e^{-pt}\cos \omega t\right]_0^X.
$$

En développant les crochets, on obtient :

$$
J(X) = \frac{p^2}{p^2 + \omega^2} \left( -\frac{1}{p} e^{-pX} \sin \omega X - \frac{\omega}{p^2} e^{-pX} \cos \omega X + \frac{\omega}{p^2} \right).
$$

Si  $p > 0$ , on a  $e^{-pX} \sin \omega X \to 0$  et  $e^{-pX} \cos \omega X \to 0$  lorsque  $X \to +\infty$ , car l'exponentielle tend vers 0 et les fonctions trigonométriques sont bornées. On en déduit

$$
F_2(p) = \mathcal{L}(\sin \omega t) = \lim_{X \to +\infty} J(X) = \frac{p^2}{p^2 + \omega^2} \times \frac{\omega}{p^2} = \frac{\omega}{p^2 + \omega^2}
$$

La transformée de Laplace  $F_2$  de sin  $\omega t$  existe pour  $p > 0$ .

3) Considérons de même l'intégrale

$$
K\left( X\right) =\int_{0}^{X}e^{-pt}\cos \omega tdt.
$$

On pourrait procéder par double intégration par parties comme pour  $J(X)$ . Donnons une autre méthode par les exponentielles complexes (voir aussi l'exercice 15.4 page 172 de Toutes les mathématiques) :

$$
K(x) = \text{Re}\left(\int_0^X e^{-pt}e^{i\omega t}dt\right) = \text{Re}\left(\int_0^X e^{(-p+i\omega)t}dt\right) = \text{Re}\left[\frac{1}{-p+i\omega}e^{(-p+i\omega)t}\right]_0^X
$$
  
\n
$$
= \text{Re}\left[\frac{-p-i\omega}{p^2+\omega^2}e^{-pt}\left(\cos\omega t + i\sin\omega t\right)\right]_0^X = \left[\frac{e^{-pt}}{p^2+\omega^2}\left(-p\cos\omega t + \omega\sin\omega t\right)\right]_0^X
$$
  
\n
$$
= \frac{e^{-pX}}{p^2+\omega^2}\left(-p\cos\omega X + \omega\sin\omega X\right) + \frac{p}{p^2+\omega^2}.
$$

Pour  $p > 0$ , le premier terme de la somme tend vers 0 lorsque  $X \rightarrow +\infty$ . Donc

$$
\mathcal{L}(\cos \omega t) = \lim_{X \to +\infty} K(X) = \frac{p}{p^2 + \omega^2} \quad (p > 0).
$$

**Exercice 2**: Appliquons  $\mathcal{L}(y') = p\mathcal{L}(y) - y(0^+)$  à y'. Il vient  $\mathcal{L}(y'') = \mathcal{L}[(y')'] = p\mathcal{L}(y') - y'(0^+) = p[p\mathcal{L}(y) - y(0^+)] - y'(0^+)$ <br>=  $p^2\mathcal{L}(y) - py(0^+) - y'(0^+).$ 

**Exercice 3**: 1) Le trinôme  $P(x) = p^2 - 3p + 2$  a deux racines réelles  $p' = 1$  et  $p'' = 2$ . Donc il se factorise dans R sous la forme  $p^2 - 3p + 2 = (p - 1)(p - 2)$ . Ainsi

$$
F(p) = \frac{1}{(p-1)(p-2)}.
$$

En utilisant la mini-table, ligne 8, avec  $A = 0$ ,  $B = 1$ ,  $\alpha = -1$ ,  $b = -2$ , il vient

$$
f(t) = \mathcal{L}^{-1} [F(p)] = e^{2t} - e^t.
$$

 $2)$   $G(p)$  ne figure pas directement dans la mini-table. On décompose donc d'abord

$$
G(p)=\frac{\alpha}{p}+\frac{bp+c}{p^2+4}
$$

en éléments simples. On a

$$
\alpha = \left[\frac{p+1}{p^2+4}\right]_{p=0} = \frac{1}{4}.
$$

En multipliant par p et en faisant tendre p vers  $+\infty$ , il vient  $b = -a = -\frac{1}{4}$ . Enfin, en faisant  $p = -1$ , on obtient  $0 = -a + \frac{1}{5}(-b + c)$ , donc  $c = 1$ . Par linéarité de la transformation de Laplace inverse, il vient

$$
g(t) = \mathcal{L}^{-1} [G(p)] = \mathcal{L}^{-1} \left[ \frac{1}{4} \left( \frac{1}{p} + \frac{-p+4}{p^2+4} \right) \right]
$$
  
=  $\frac{1}{4} \left[ \mathcal{L}^{-1} \left( \frac{1}{p} \right) - \mathcal{L}^{-1} \left( \frac{p}{p^2+4} \right) + 2\mathcal{L}^{-1} \left( \frac{2}{p^2+4} \right) \right].$ 

En utilisant la mini-table, lignes 1, 4 et 5 avec  $\omega = 2$ , on obtient

$$
g(t) = \mathcal{L}^{-1} [G(p)] = \frac{1}{4} [1 - \cos 2t + 2 \sin 2t].
$$

3)  $H(p)$  ne figure pas directement dans la mini-table. On décompose donc  $H(p)$  en éléments simples, en observant que le trinôme  $p^2 + 4p + 8$  n'a pas de racine réelle. Par suite

$$
\frac{5}{(p+1)(p^2+4p+8)}=\frac{a}{p+1}+\frac{bp+c}{p^2+4p+8}.
$$

On a d'abord

$$
a = \left[\frac{5}{p^2 + 4p + 8}\right]_{p=-1} = 1
$$

Puis  $b = -1$  en multipliant par p et en faisant tendre p vers  $+\infty$ . Enfin, en faisant  $p = 0$ , on obtient  $c = -3$ . Donc

$$
h(t) = \mathcal{L}^{-1} [H(p)] = \mathcal{L}^{-1} \left[ \frac{1}{p+1} - \frac{p+3}{p^2+4p+8} \right] = \mathcal{L}^{-1} \left[ \frac{1}{p+1} \right] - \mathcal{L}^{-1} \left[ \frac{p+3}{p^2+4p+8} \right].
$$

Le premier original figure dans la mini-table, ligne 3.

Le deuxième également, à condition d'écrire le trinôme sous forme canonique (ligne 10 avec  $A = 1$ ,  $B = 3$ ,  $\alpha = 2$ ,  $\omega = 2$ ) :

$$
\mathcal{L}^{-1}\left[\frac{p+3}{p^2+4p+8}\right] = \mathcal{L}^{-1}\left[\frac{p+3}{(p+2)^2+2^2}\right] = e^{-2t}\left(\cos 2t + \frac{1}{2}\sin 2t\right)
$$

Par conséquent  $h(t) = \mathcal{L}^{-1} [H(p)] = e^{-t} - e^{-2t} (\cos 2t + \frac{1}{2} \sin 2t)$ .

**Exercice 4**: 1) En appliquant la transformation de Laplace aux deux membres de l'équation, il vient, en notant  $Y = Y(p)$ la transformée de Laplace de  $y = y(t)$  :

$$
\mathcal{L}(y') + 3\mathcal{L}(y) = \mathcal{L}(e^{-t})
$$
  
\n
$$
\Leftrightarrow pY(p) - y(0^+) + 3Y(p) = \frac{1}{p+1}
$$
  
\n
$$
\Leftrightarrow (p+3)Y(p) = \frac{1}{p+1} + 2 = \frac{2p+3}{p+1}
$$
  
\n
$$
\Leftrightarrow Y(p) = \frac{2p+3}{(p+1)(p+3)}.
$$

En utilisant la mini-table, ligne 8, on obtient  $y(t) = \frac{1}{2} (e^{-t} + 3e^{-3t})$ . 2) Appliquons la transformation de Laplace :

$$
\mathcal{L}(\mathbf{y}'') - 4\mathcal{L}(\mathbf{y}') + 3\mathcal{L}(\mathbf{y}) = \mathcal{L}(e^{2t})
$$
  
\n
$$
\Leftrightarrow \mathbf{p}^2 \mathbf{Y} + 2 - 4\mathbf{p}\mathbf{Y} + 3\mathbf{Y} = \frac{1}{\mathbf{p} - 2}
$$
  
\n
$$
\Leftrightarrow \mathbf{Y}(\mathbf{p}^2 - 4\mathbf{p} + 3) = \frac{-2\mathbf{p} + 5}{\mathbf{p} - 2}
$$
  
\n
$$
\Leftrightarrow \mathbf{Y} = \frac{-2\mathbf{p} + 5}{(\mathbf{p} - 2)(\mathbf{p}^2 - 4\mathbf{p} + 3)}.
$$

Le trinôme  $p^2 - 4p + 3$  se factorise, car il a deux racines réelles  $p' = 1$  et  $p'' = 3$ . Par conséquent

$$
Y = \frac{-2p + 5}{(p - 1) (p - 2) (p - 3)}
$$

L'original se trouve dans la mini-table, dernière ligne. On obtient finalement  $y(t) = \frac{1}{2} (3e^t - 2e^{2t} - e^{3t}).$ 

3) Puisqu'on travaille pour  $t \ge 0$ , le second membre s'écrit  $2\mathcal{U}(t)$ , donc

$$
p^{2}Y - 3p + 2(pY - 3) + 2Y = \frac{2}{p}
$$
  
\n
$$
\Leftrightarrow (p^{2} + 2p + 2)Y = \frac{2}{p} + 3p + 6 = \frac{3p^{2} + 6p + 2}{p}
$$
  
\n
$$
\Leftrightarrow Y = \frac{3p^{2} + 6p + 2}{p(p^{2} + 2p + 2)}.
$$

Le trinôme du dénominateur n'a pas de racines réelles, et l'original ne figure pas dans la mini-table. On décompose donc la fraction rationnelle en éléments simples. Après calcul, on obtient

$$
Y = \frac{1}{p} + \frac{2p+4}{p^2+2p+2} = \frac{1}{p} + \frac{2p+4}{(p+1)^2+1}.
$$

Par linéarité de la transformation de Laplace inverse, il vient

$$
y(t) = \mathcal{L}^{-1}\left(\frac{1}{p}\right) + 2\mathcal{L}^{-1}\left(\frac{p+2}{\left(p+1\right)^2+1}\right)
$$

En utilisant la mini-table, lignes 1 et 10, on obtient  $y(t) = 1 + 2e^{-t} (\sin t + \cos t)$ .

Exercice 5 : En appliquant la transformation de Laplace à l'équation, on obtient

$$
p^{2}Y(p) - 1 + 3pY(p) + 2Y(p) = \frac{10}{p^{2} + 1}
$$
  
\n
$$
\Leftrightarrow Y(p) = \frac{p^{2} + 11}{(p^{2} + 3p + 2)(p^{2} + 1)} = \frac{p^{2} + 11}{(p + 1)(p + 2)(p^{2} + 1)}
$$

L'original ne figure pas dans la mini-table, donc on décompose en éléments simples. Après calcul, on voit que

$$
Y(p) = \frac{6}{p+1} - \frac{3}{p+2} + \frac{-3p+1}{p^2+1}.
$$

Par linéarité de la transformation de Laplace, il vient

$$
y(t) = 6\mathcal{L}^{-1}\left(\frac{1}{p+1}\right) - 3\mathcal{L}^{-1}\left(\frac{1}{p+2}\right) - 3\mathcal{L}^{-1}\left(\frac{p}{p^2+1}\right) + \mathcal{L}^{-1}\left(\frac{1}{p^2+1}\right).
$$

En utilisant la mini-table, lignes 3, 4, 5 avec  $\omega = 1$ , on obtient

$$
y(t) = 6e^{-t} - 3e^{-2t} - 3\cos t + \sin t.
$$

**Exercice 6**: Le graphe de f est donné figure 5. Puisqu'on ajoute une marche de hauteur 1 à partir de  $t = \tau$ , on voit que  $f(t) = \mathcal{U}(t) + \mathcal{U}(t-\tau)$ . On a donc, par linéarité de la transformation de Laplace,  $\mathcal{L}[f(t)] = \mathcal{L}[\mathcal{U}(t)] + \mathcal{L}[\mathcal{U}(t-\tau)]$ . En utilisant le théorème du retard, on obtient

$$
\mathcal{L}[f(t)] = \mathcal{L}[\mathcal{U}(t)] + e^{-\tau p} \mathcal{L}[\mathcal{U}(t)] = \mathcal{L}[\mathcal{U}(t)] \left(1 + e^{-\tau p}\right) = \frac{1}{p} \left(1 + e^{-\tau p}\right).
$$

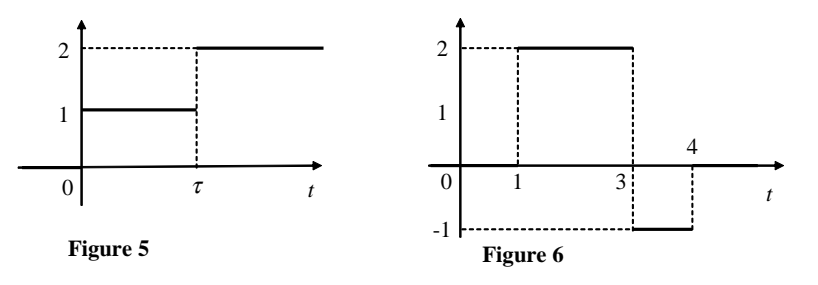

**Exercice 7**: Le graphe de g est donné figure 6. Puisqu'on monte de deux échelons à  $t = 1$ , qu'on descend de 3 échelons à  $t = 3$ et qu'on remonte d'un échelon à  $t = 4$ , on a

$$
g(t) = 2\mathcal{U}(t-1) - 3\mathcal{U}(t-3) + \mathcal{U}(t-4).
$$

Par linéarité de la transformation de Laplace, il vient

$$
\mathcal{L}[f(t)] = 2\mathcal{L}[\mathcal{U}(t-1)] - 3\mathcal{L}[\mathcal{U}(t-3)] + \mathcal{L}[\mathcal{U}(t-4)].
$$

En utilisant le théorème du retard, on obtient

 $\mathcal{L}[g(t)] = 2e^{-\mathfrak{p}} \mathcal{L}[\mathcal{U}(t)] - 3e^{-3\mathfrak{p}} \mathcal{L}[\mathcal{U}(t)] + e^{-4\mathfrak{p}} \mathcal{L}[\mathcal{U}(t)]$  $=\mathcal{L}\left[\mathcal{U}\left(\mathsf{t}\right)\right]\left(2e^{-\mathsf{p}}-3e^{-3\mathsf{p}}+e^{-4\mathsf{p}}\right)=\frac{1}{\mathsf{p}}\left(2e^{-\mathsf{p}}-3e^{-3\mathsf{p}}+e^{-4\mathsf{p}}\right).$ 

**Exercice 8 :** On applique la transformation de Laplace au système. Puisque  $x(0) = y(0) = 0$ , il vient

$$
\begin{cases}\npX(p) &= -7X(p) - 6Y(p) + \frac{1}{p} \\
pY(p) &= 12X(p) + 10Y(p)\n\end{cases}\n\Leftrightarrow\n\begin{cases}\n(p+7)X(p) + 6Y(p) = \frac{1}{p} \\
-12X(p) + (p-10)Y(p) = 0\n\end{cases}
$$

Le déterminant du système vaut

$$
\Delta = \begin{vmatrix} p+7 & 6 \\ -12 & p-10 \end{vmatrix} = (p-10)(p+7) + 72 = p^2 - 3p + 2 = (p-1)(p-2).
$$

En utilisant les formules de Cramer, on obtient

$$
\left\{\n\begin{array}{ll}\nX(p) & = \frac{1}{(p-1)(p-2)} \left| \begin{array}{cc} \frac{1}{p} & 6 \\ 0 & p-10 \end{array} \right| = \frac{p-10}{p(p-1)(p-2)} \\
Y(p) & = \frac{1}{(p-1)(p-2)} \left| \begin{array}{cc} p+7 & \frac{1}{p} \\ -12 & 0 \end{array} \right| = \frac{12}{p(p-1)(p-2)}\n\end{array}\n\right.
$$

En utilisant la mini-table, dernière ligne, il vient

$$
x(t) = -5 + 9e^{t} - 4e^{2t} \, \text{ety}(t) = 6 - 12e^{t} + 6e^{2t}.
$$

**Exercice 9 :** Posons  $\lim_{t\to 0^+} f(t) = \ell$ . Comme dans la démonstration du théorème de la valeur finale, on a, pour tout  $p > 0$ ,

$$
pF(p) = \int_0^{+\infty} f\left(\frac{u}{p}\right) e^{-u} du.
$$

Or, pour  $u>0$  fixé, on a en posant  $t=\frac{u}{p},$   $\lim_{p\rightarrow+\infty}$   $f\left(\frac{u}{p}\right)$  $=$  lim<sub>0</sub>+ f (t) =  $\ell$ . En admettant à nouveau que l'on puisse passer à la limite dans l'intégrale, on obtient

$$
\lim_{p \to +\infty} pF(p) = \lim_{p \to +\infty} \int_0^{+\infty} f\left(\frac{u}{p}\right) e^{-u} du = \int_0^{+\infty} \ell e^{-u} du = \ell \int_0^{+\infty} e^{-u} du = \ell.
$$

c http ://touteslesmaths.fr